#### **ВЫПУСКНАЯ КВАЛИФИКАЦИОННАЯ РАБОТА ВЫСОЧАНСКОГО В.В.**

**Информационно-технологическое обеспечение учебного курса «АДМИНИСТРИРОВАНИЕ ДОМАШНЕЙ КОМПЬЮТЕРНОЙ СЕТИ СЕТИ» Детского университета МПГУ**

Руководитель – к.ф.-м.н., доцент КТиПО Леонов В.Г

## **Актуальность темы**

Актуальность работы обусловлена необходимостью создания условий для проведения занятий с шестиклассниками в Детском университете МПГУ в сентябре 2017 г.

.

# **Цель**

Подготовить материально –техническую базу и разработать лабораторные задания, связанные с изучением аппаратного обеспечения ПК, системного ПО и основ компьютерных сетей, реализуемые в существующих условиях ИФТИС.

## **Глава 1**

#### ДОМАШНИЕ КОМПЬЮТЕРЫ И КОМПЬЮТЕРНЫЕ СЕТИ: СБОРКА, НАСТРОЙКА, ЭКСПЛУАТАЦИЯ

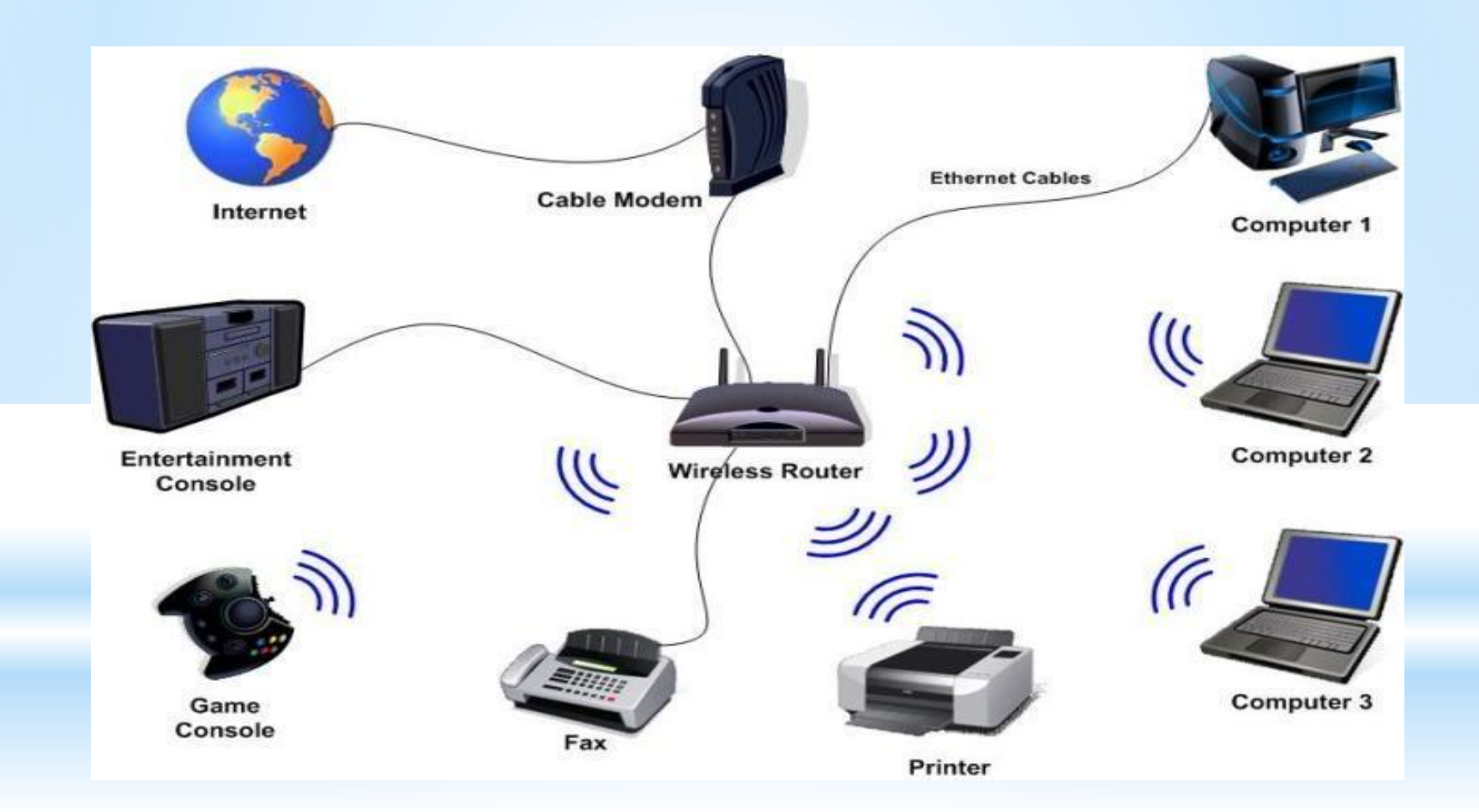

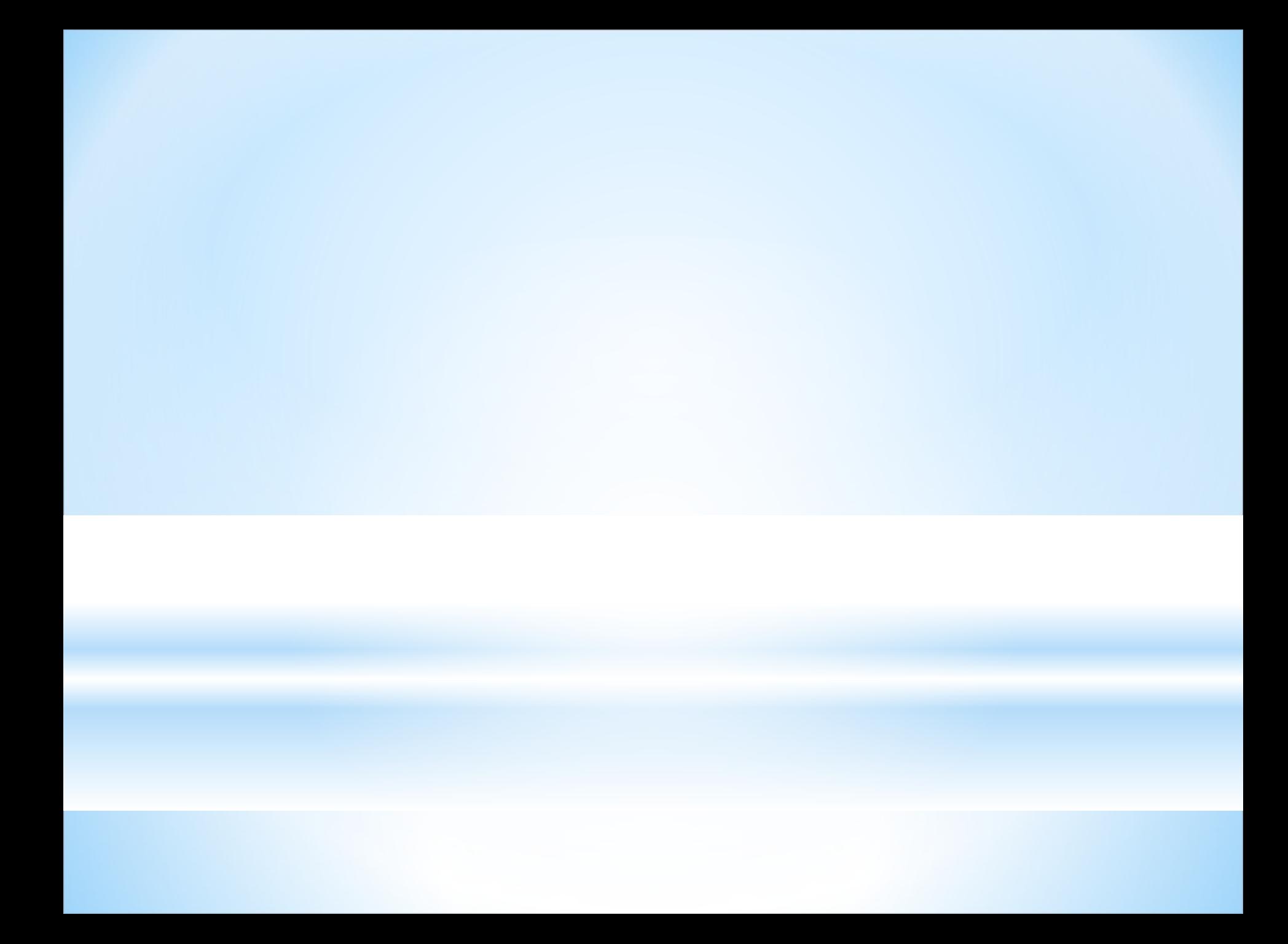

# **Глава 2**

**Материально-техническое и методическое обеспечение курса «Администрирование домашней компьютерной сети» для Детского университета МПГУ**

- Выбор помещения
- Подбор необходимого оборудования
- Обеспечение безопасности
- Разработка программы обучения
- Отработка лабораторных заданий
- Подготовка описаний лабораторных работ

## **Аудитория 56**

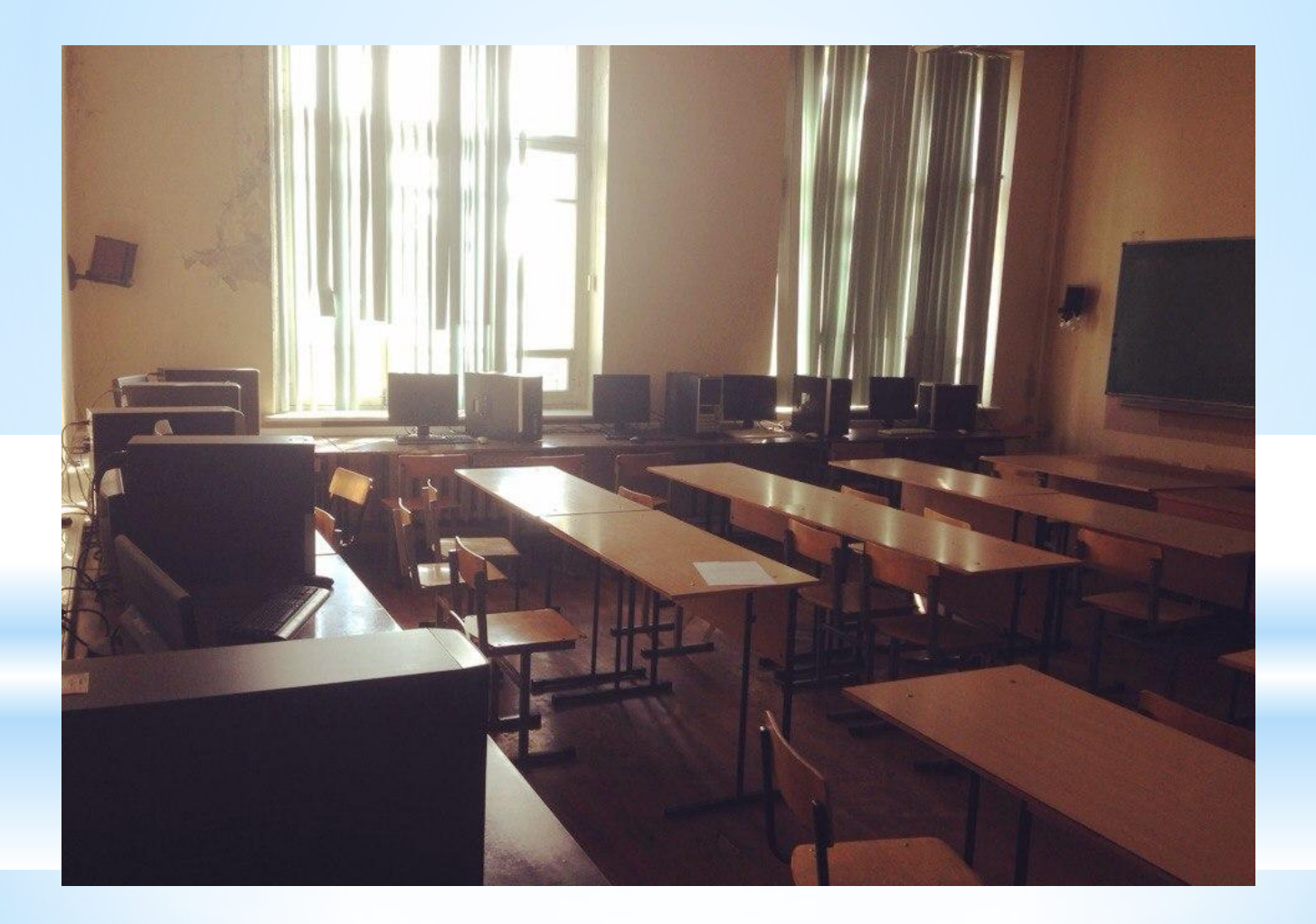

## **Рабочее место**

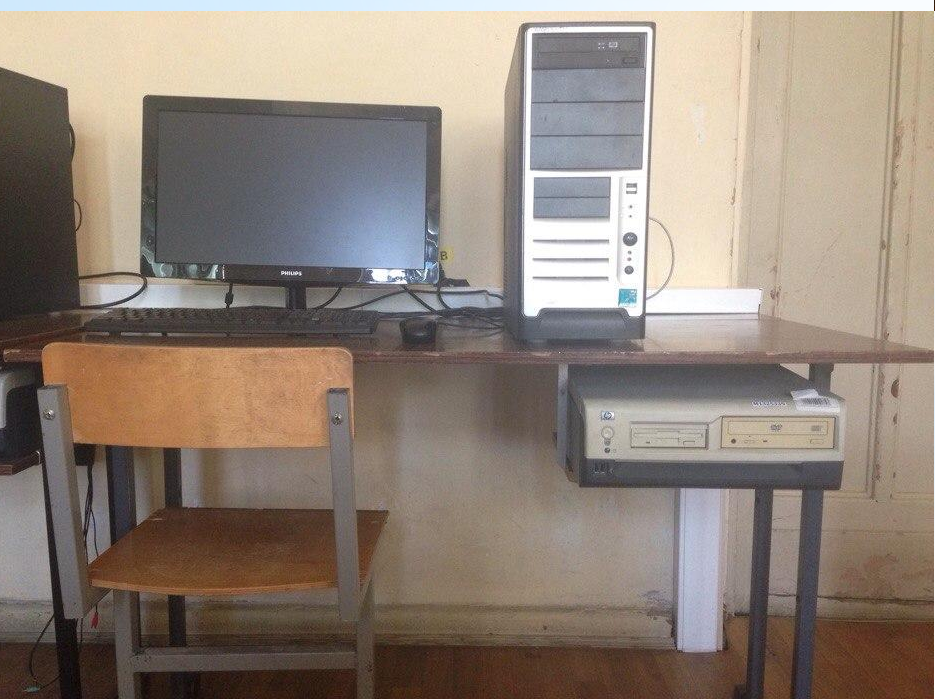

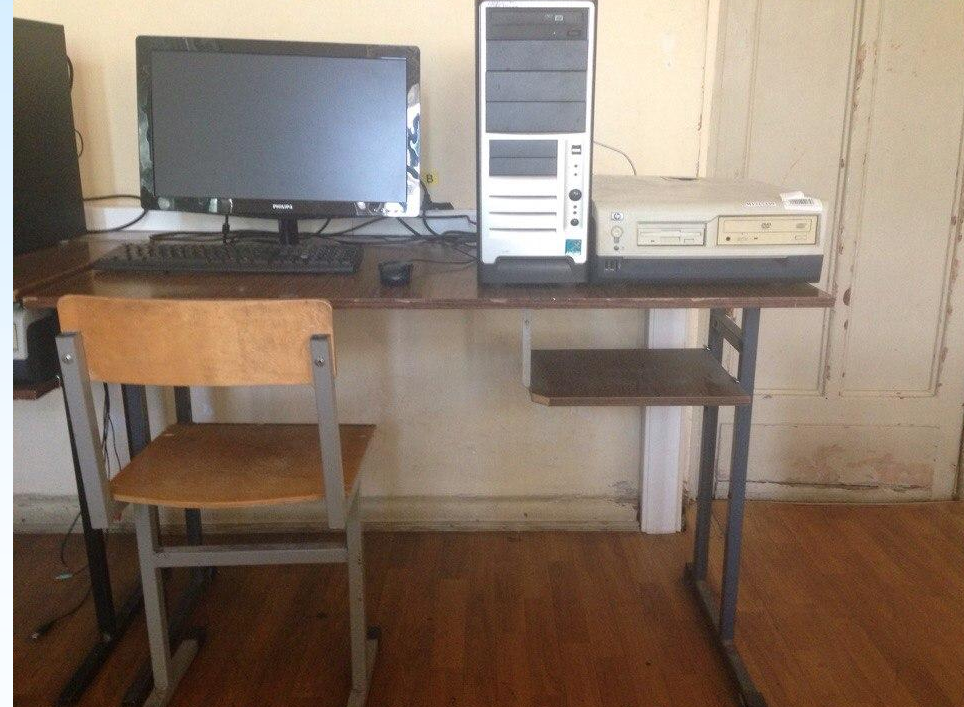

#### ПРОДЕЛАНО

- Провел регламентные профилактические работы
- Проанализировал техническое состояние настольных компьютеров, выведенных из основного учебного процесса.
- Предложил решения, позволяющие организовать лабораторные занятия детей в существующем компьютерном классе без вреда для основного учебного процесса ИФТИС и с минимальными затратами средств.

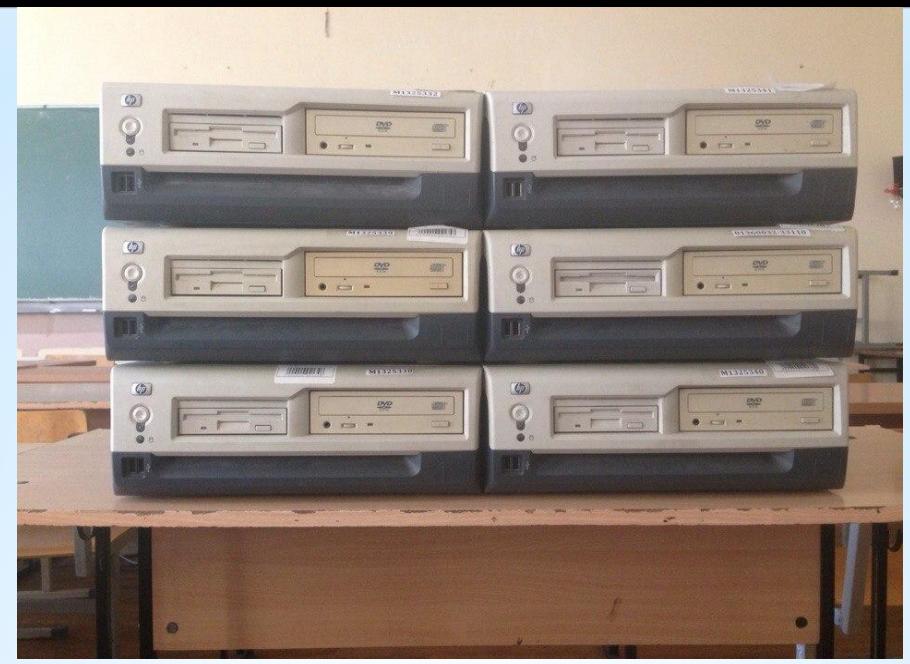

## **Системные блоки**

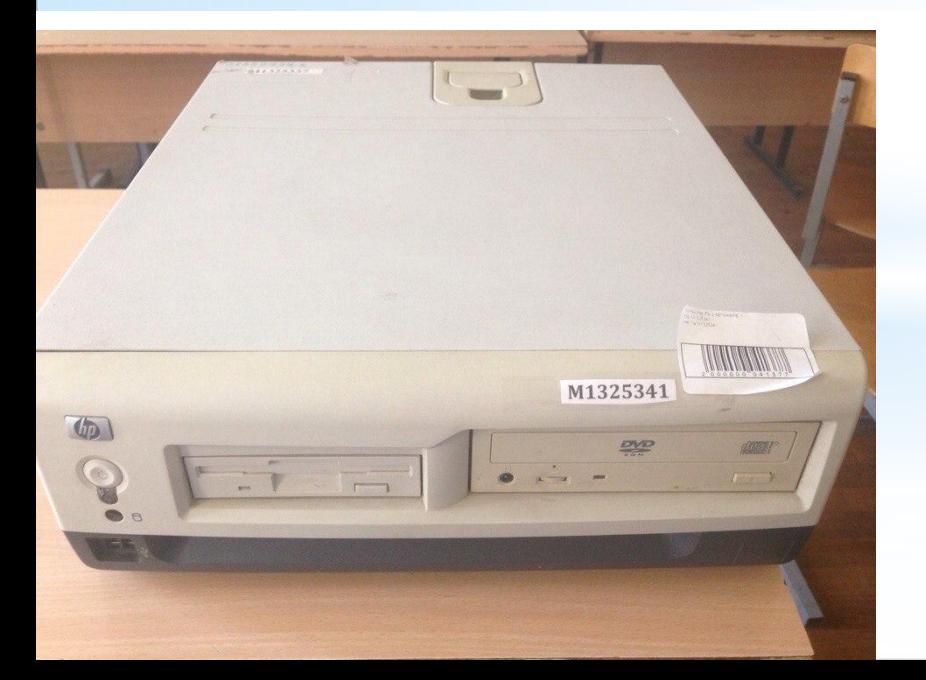

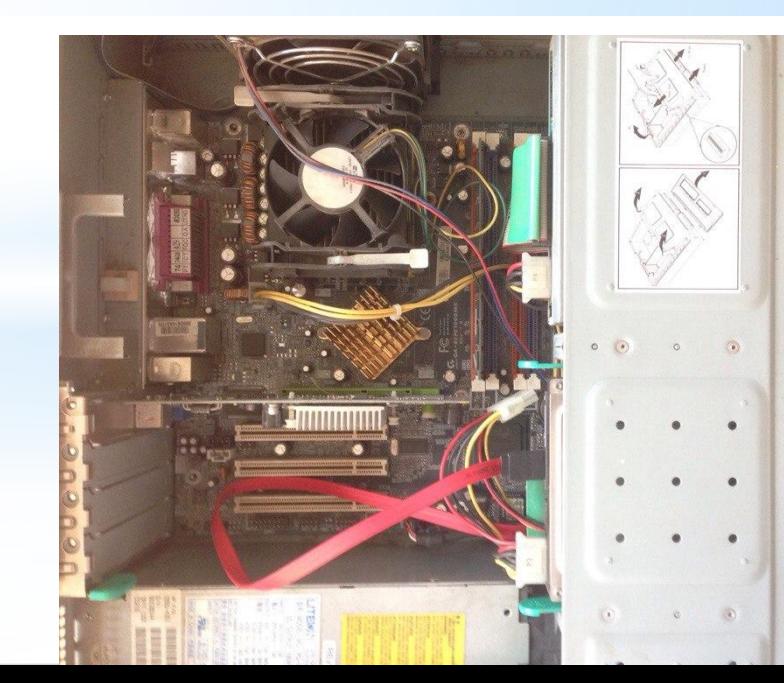

# **Установлено**

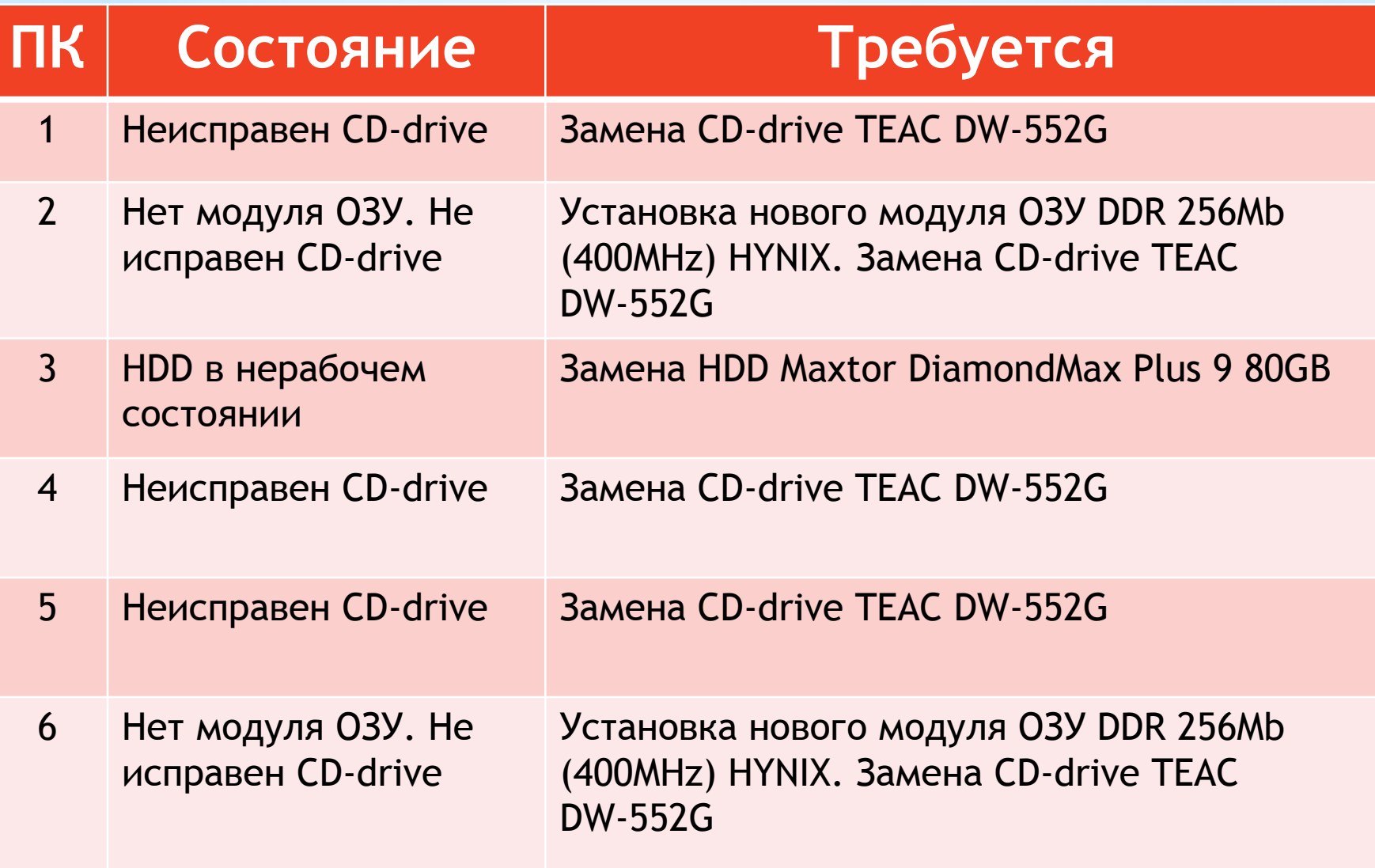

# **Предложено**

- Не списывать системные блоки
- ✔ 8 ПК использовать в качестве лабораторных
- Разобрать 6 ПК и использовать комплектующие в лабораторных работах
- ✔ Установить 8 KVM-переключателей и использовать устройства ввода-вывода новых ПК

#### **Методическая подготовка**

## **Разработана рабочая программа курса «Сам себе админ»**

 **Целевая аудитория -** учащихся 6-7 классов общеобразовательных школ  **Срок реализации –** 2 месяца (8 недель)  **График.** Занятия проводятся 1 раз в неделю  **Длительность** одного занятия – 4 акад.часа

### **Основные темы занятий**

## Разработаны лабораторные задания

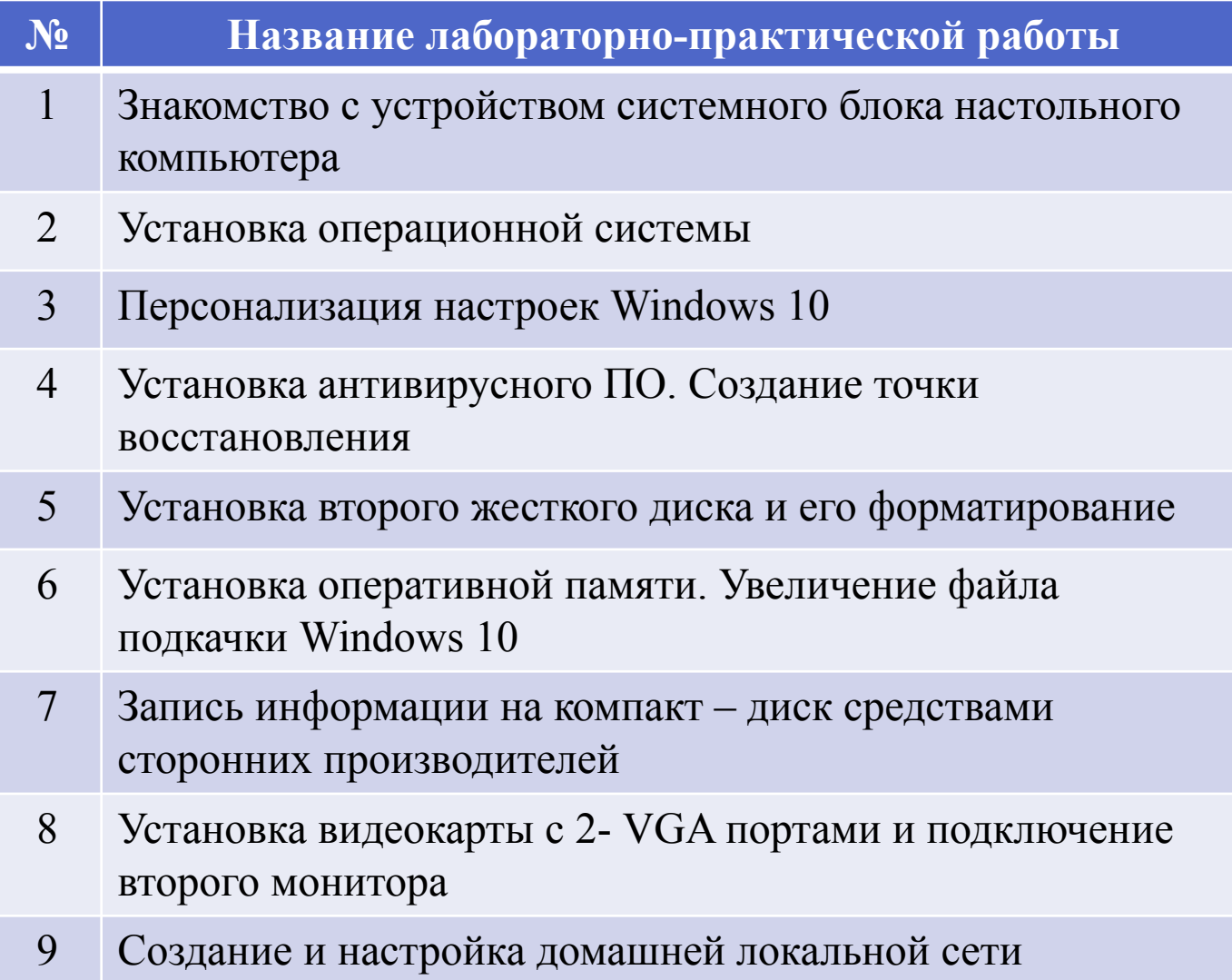

### **Подготовлены описания 9 лабораторно-практических работ**

\*Фото сброшюрованного приложения

\*приложения

\*Обложку сделать! Заголовок+картинка

# **СПАСИБО ЗА ВНИМАНИЕ**